Introdução aos Modelos Lineares em Ecologia

Prof. Adriano Sanches Melo - Dep. Ecologia – UFG asm.adrimelo no gmail.com

Página do curso: [www.ecologia.ufrgs.br/~adrimelo/lm/](http://www.ecologia.ufrgs.br/~adrimelo/lm/)

Livro-texto: Crawley, M.J. 2005. Statistics: An Introduction using R. John Wiley & Sons.

Página do livro na internet: <http://www3.imperial.ac.uk/naturalsciences/research/statisticsusingr>

# AULA 6

- 1. Introdução
- 1.1 O que é modelagem ?

"Todos os modelos estão errados, mas alguns são úteis" (Box 1976)

1.2 Modelos devem ser parcimoniosos. Ou seja, preferimos: Modelos com n-1 parâmetros em relação a outro com n parâmetros; Modelos com k-1 variáveis explanatórias em relação a outro com k var.; Modelos lineares em relação a modelos que sejam curvos; Modelos sem "corcova" em relação a modelos com "corcova"; Modelos sem interação em relação a modelos com interação.

### 2. Tipos de modelos

Modelo Saturado: 1 parâmetro para cada observação

Modelo Máximo: Contém todos parâmetros, interações e covariáveis

Modelo adequado mínimo: Contém apenas variáveis importantes

Modelo nulo: Contém apenas a constante, ou seja, a média geral

- 3. Simplificação de modelos
- 3.1 Ajuste o modelo máximo
- 3.2 Inicie a simplificação do modelo

3.3 Retire o termo que aparentemente tem a menor importância. Causou uma diferença siginificativa em "Deviance" ? SE SIM, retorne o termo ao modelo. SE NÃO, deixe-o fora e exclua outro termo.

3.4 Repita o procedimentos 3.2 e 3.3 até não conseguir remover termos

### 4. Fórmulas no R (apenas relembrando..)

- **y ~ x** (onde x é contínuo)
- **y ~ sexo** (onde sexo é categórico)
- **y ~ sexo\*x** ou
- **y ~ sexo + x + sexo:x**
- $y \sim x + I(x^2)$  ( **I** significa "do jeito que está")
- **y ~ 1** (modelo com apenas a constante [a média])
- **y ~ x-1** (modelo sem a constante)

5. Atualização de modelos (útil com modelos muito grandes)

**modelo1<-lm(y~A\*B) modelo2<-update(modelo1, ~ . - A:B)**

6. Comparação de modelos

**anova(modelo1, modelo2)**

7. Diagnóstico do modelo: O modelo é válido? Os mesmos procedimentos vistos em aulas anteriores

### 8. Modelos Lineares Generalizados (GLMs)

-Extensão dos modelos lineares para variáveis respostas que não sejam:

- distribuídas segundo uma Distribuição Normal
- não tenham constância de variância

-Exemplos:

Valores de contagem não podem ser negativos Valores de proporções não podem ser < 0 ou > 1

-As funções de ligação (link functions)

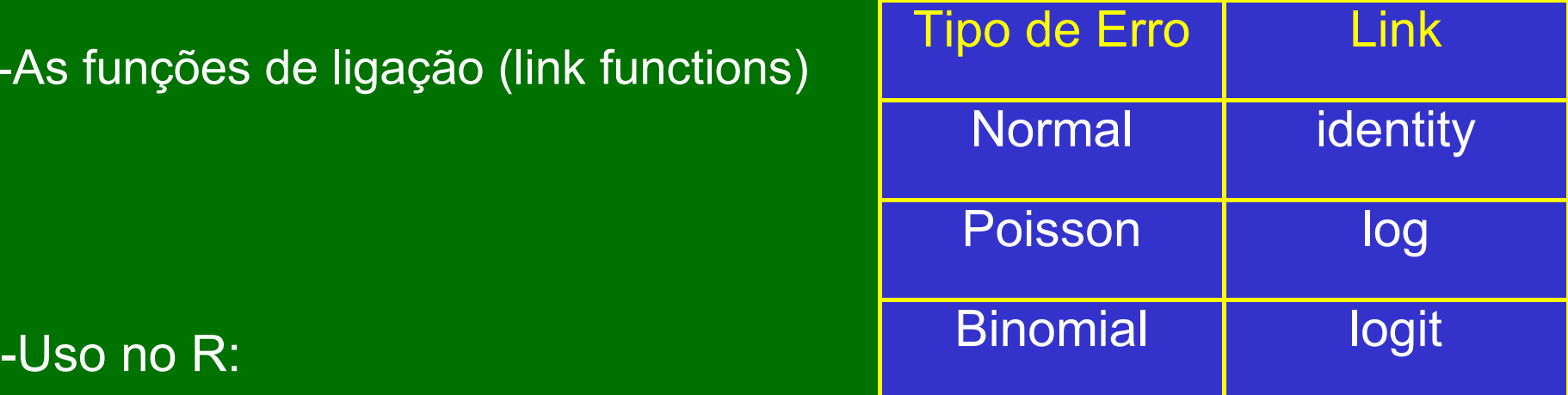

**glm(y ~ x, family = binomial)**

Veremos GLMs em aulas posteriores

Regressão Logística

Regressão de Poisson

## Ancova

1. Introdução ANCOVA ou Análise de Covariância: Um modelo misto em termos de preditores

Sendo sexo uma variável categórica e idade uma variável contínua, o modelo de ANCOVA seria:

**peso ~ sexo \* idade**

### 2a. Possibilidades de resultado (Crawley p.188)

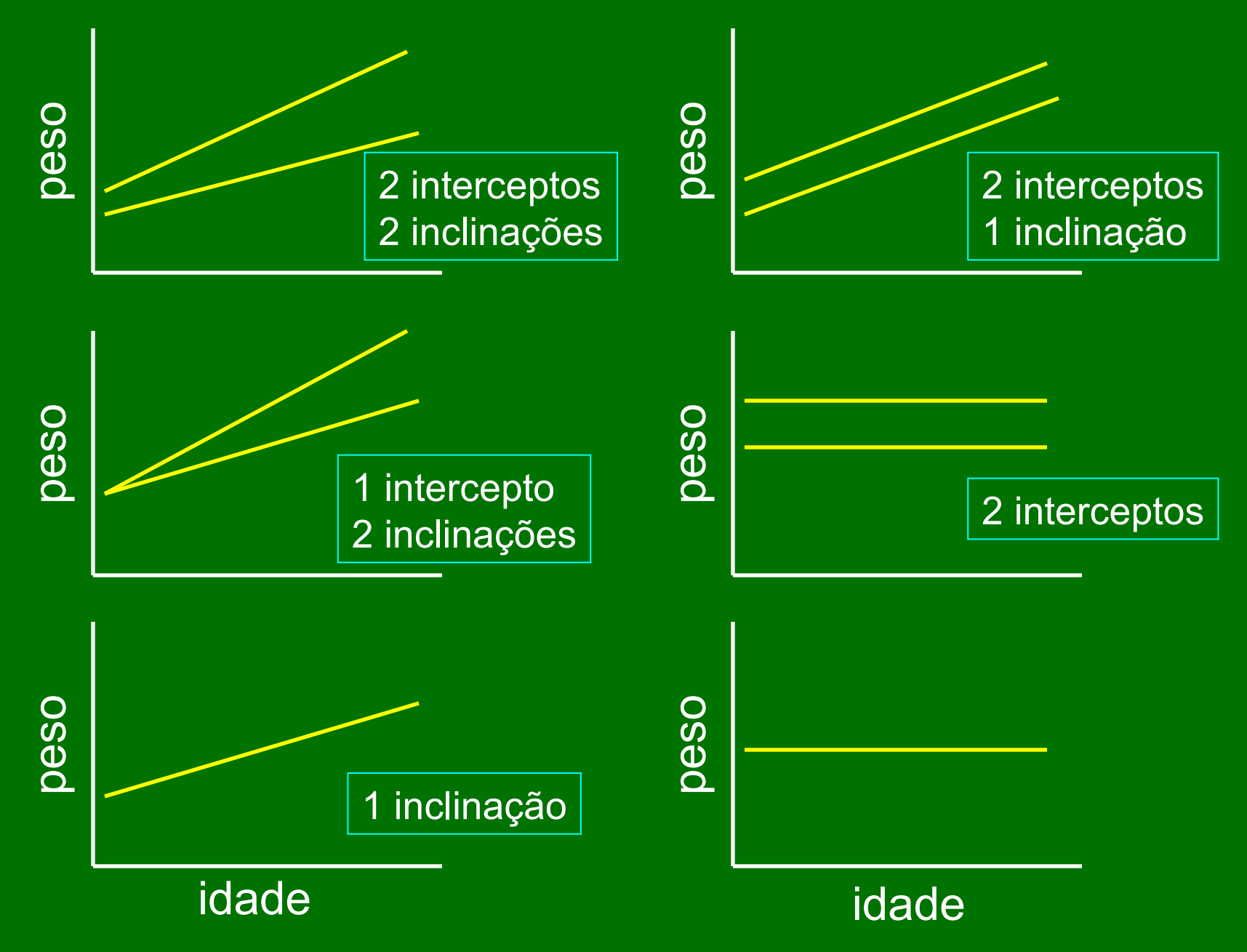

### 2b. Possibilidades de resultado (Gotelli & Ellison p.334)

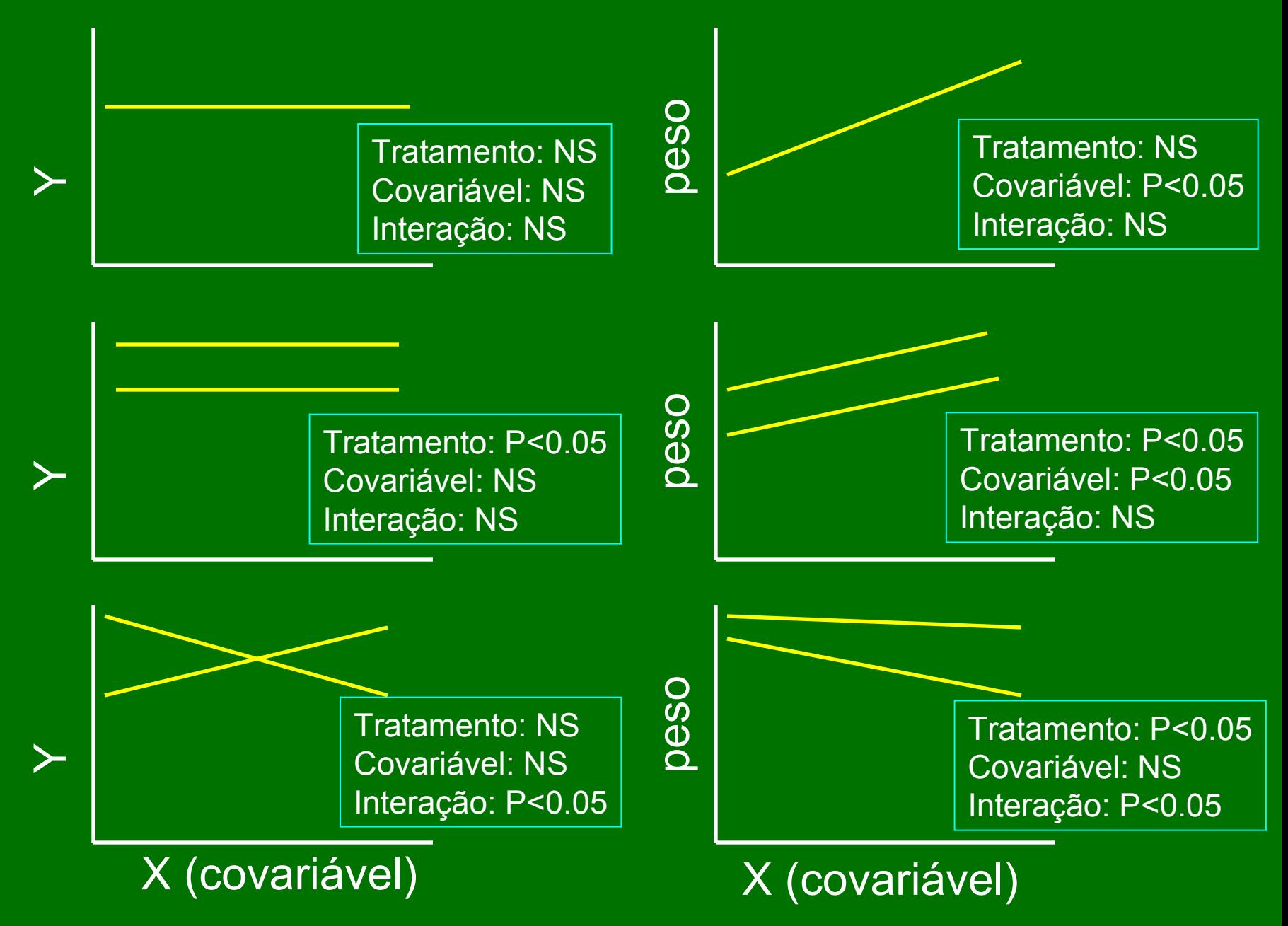

#### 3. Particularidades

3.1 Ordem de entrada dos termos no modelo é importante. (Dados em geral não são ortogonais) (O que os pacotes estatísticos fazem então?)

3.2 Interação indica diferença entre inclinações das retas.

3.3 O preditor contínuo é frequentemente chamado de *covariável.*

Exercícios e estudo individual:

-- Lista em sala de aula

-- Crawley: Cap. 7 e 10

-- Gotelli e Ellison: pp. 314-317 333-334